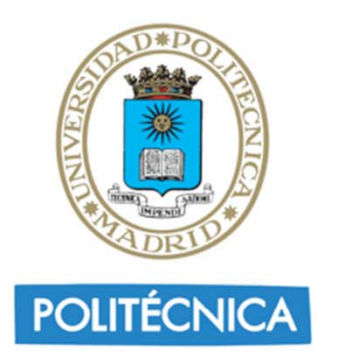

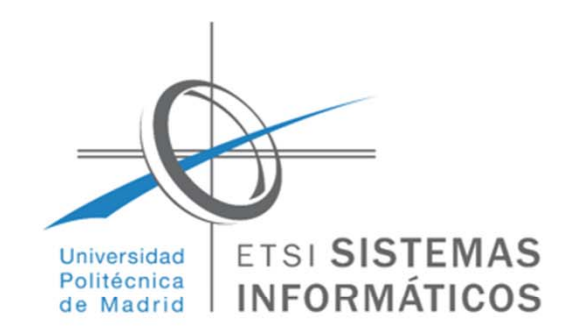

### **Introducción a Big Data con Python**

## Introducción a Python. Instalación y primeros programas

**Jesús García López de Lacalle**

#### **20 de septiembre de 2016**

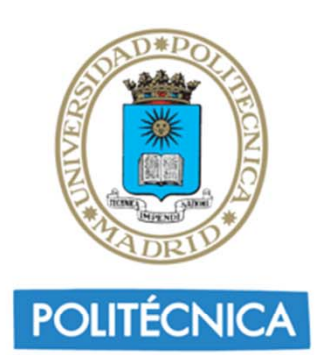

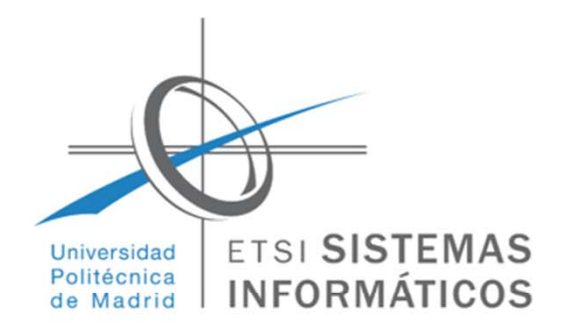

#### Orígenes de Python:

- $\blacksquare$ Creado por Guido van Rossum
- $\blacksquare$ A principios de los años 90
- $\blacksquare$ El nombre está inspirado en el grupo *Monty Python*
- Características de Python:
	- П Lenguaje interpretado o de script
	- П Traduce el código fuente a un bytecode (como Java y otros)
	- П Con tipado dinámico
	- П Fuertemente tipado
	- П Multiplataforma
	- $\begin{array}{c} \blacksquare \end{array}$ Orientado a objetos
	- $\blacksquare$  Admite programación funcional y programación orientada a aspecos

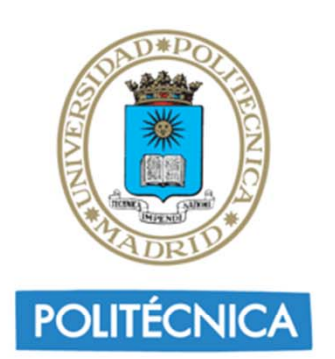

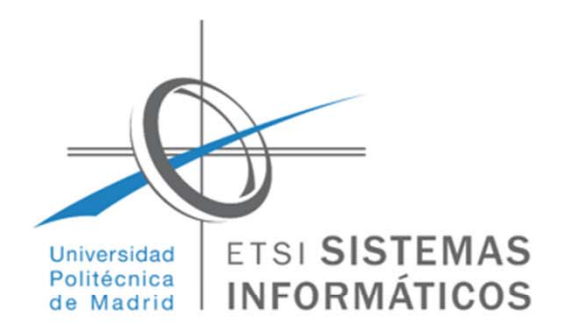

#### ¿Por qué Python?

- $\blacksquare$ Por su sintaxis simple, clara y sencilla
- Por su tipado dinámico
- $\blacksquare$ Por su gestor de memoria
- $\blacksquare$ Por la gran cantidad de librerías disponibles
- $\blacksquare$ Por la potencia del lenguaje
- Casos de éxito en el uso de Python: Google, Yahoo, la NASA, etc y las distribuciones Linux en las que Python tiene mucho peso
- Inconvenientes de Python:
	- No es adecuado para programación a bajo nivel
	- $\blacksquare$  No es adecuado para aplicaciones en las que el rendimiento es crítico

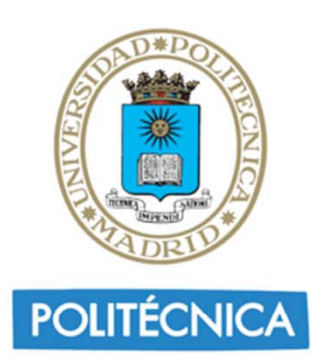

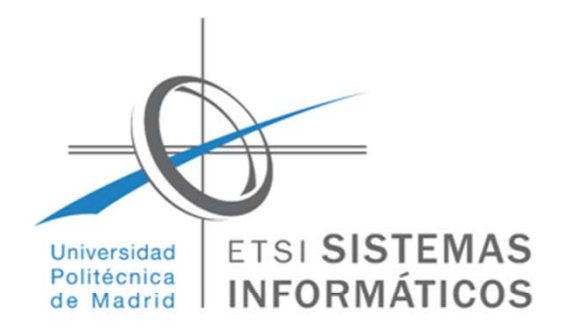

#### Configuración:

- П Instalar la versión 2.7: https://www.python.org/downloads/
- П Asegurarse de que el ejecutable esté en el path
- Plataforma Pycharm para Python:
	- http://download.jetbrains.com/python/pycharm-professional-4.5.5.exe
	- Ξ Name: LatestSerials.com
	- ٠ Key:

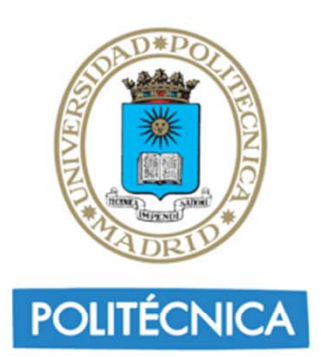

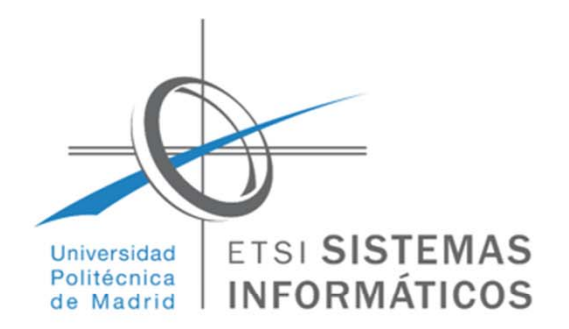

#### Documentación:

- П Python para todos. Raul González Duque
- $\blacksquare$ Sitio web: http://mundogeek.net/tutorial-python/
- Proyecto 0:
	- $\blacksquare$ Instalar Python y ejecutar el archivo *HolaMundo*

print 'Hola Mundo'

Ξ Instalar la plataforma Pycharm y crear y ejecutar el proyecto *HolaMundo*